# **Dell EMC PowerEdge T440 技术规格**

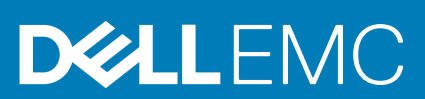

#### 注意、小心和警告

**注: "注意"表示帮助您更好地使用该产品的重要信息。**

**小心: "小心"表示可能会损坏硬件或导致数据丢失,并告诉您如何避免此类问题。**

**警告: "警告"表示可能会导致财产损失、人身伤害甚至死亡。**

**© 2018 - 2019 Dell Inc. 或其子公司。保留所有权利** Dell、EMC 和其他商标均是 Dell Inc. 或其子公司的商标。其他商标可能是其各自 所有者的商标。

April 2020

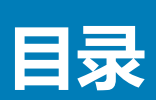

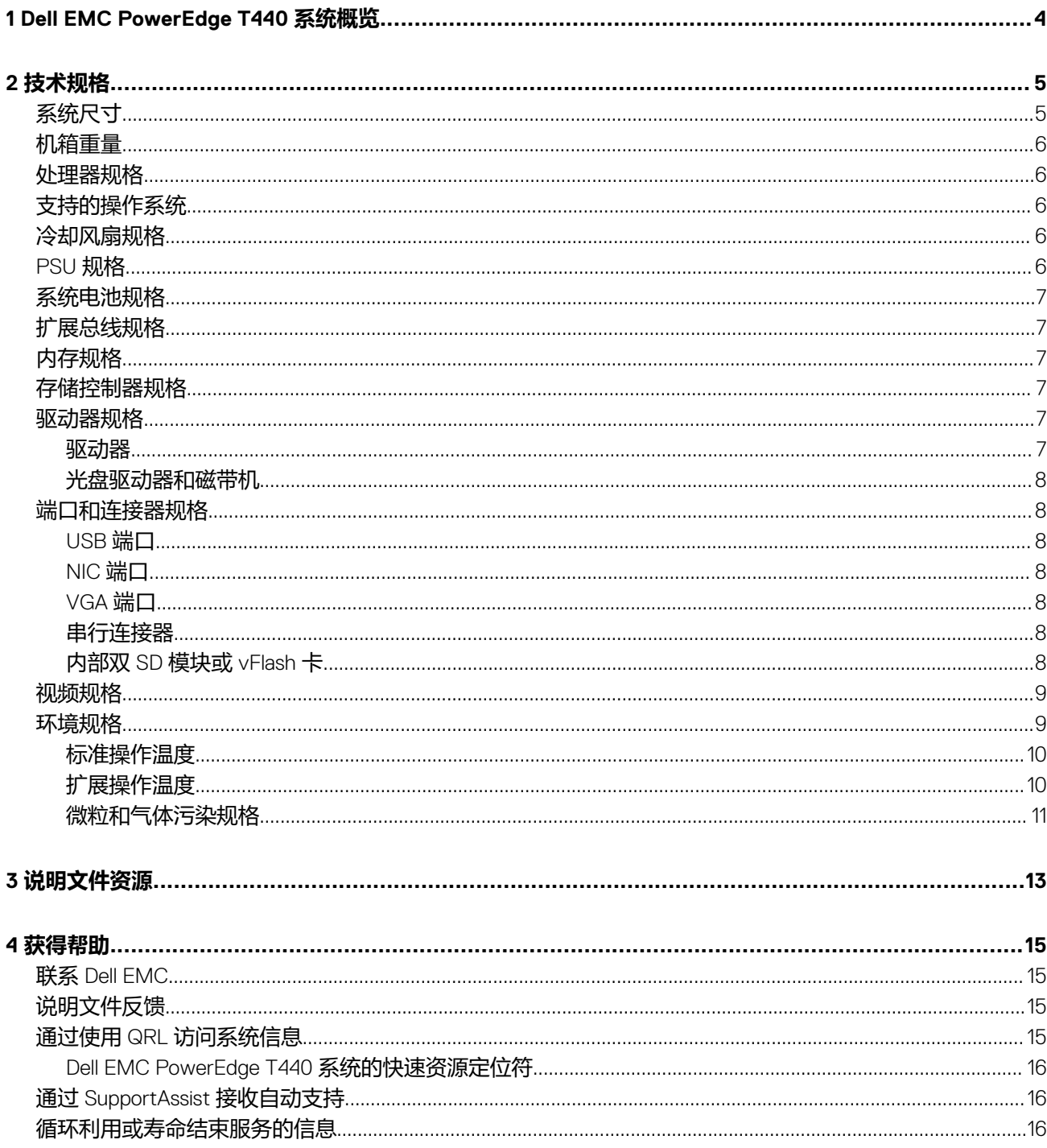

# **Dell EMC PowerEdge T440 系统概览**

<span id="page-3-0"></span>Dell EMC PowerEdge T440 系统是双路 5U 可机架安装的塔式服务器, 支持多达:

- 两个英特尔至强可扩展处理器
- 16 DIMM 插槽
- 4或 8 x 3.5 英寸 SAS/SATA 驱动器或 SSD, 或者 16 x 2.5 英寸 SAS/SATA 驱动器托架 (高达 12 Gbps SAS 和 6 Gbps SATA)
- 冗余电源设备 (PSU)
- 有线电源装置 (PSU)

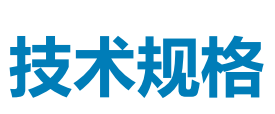

**2**

<span id="page-4-0"></span>本节概述了系统的技术规格和环境规格。 **主题:**

- 系统尺寸
- [机箱重量](#page-5-0)
- [处理器规格](#page-5-0)
- [支持的操作系统](#page-5-0)
- [冷却风扇规格](#page-5-0)
- [PSU](#page-5-0) 规格
- [系统电池规格](#page-6-0)
- [扩展总线规格](#page-6-0)
- [内存规格](#page-6-0)
- [存储控制器规格](#page-6-0)
- [驱动器规格](#page-6-0)
- [端口和连接器规格](#page-7-0)
- [视频规格](#page-8-0)
- [环境规格](#page-8-0)

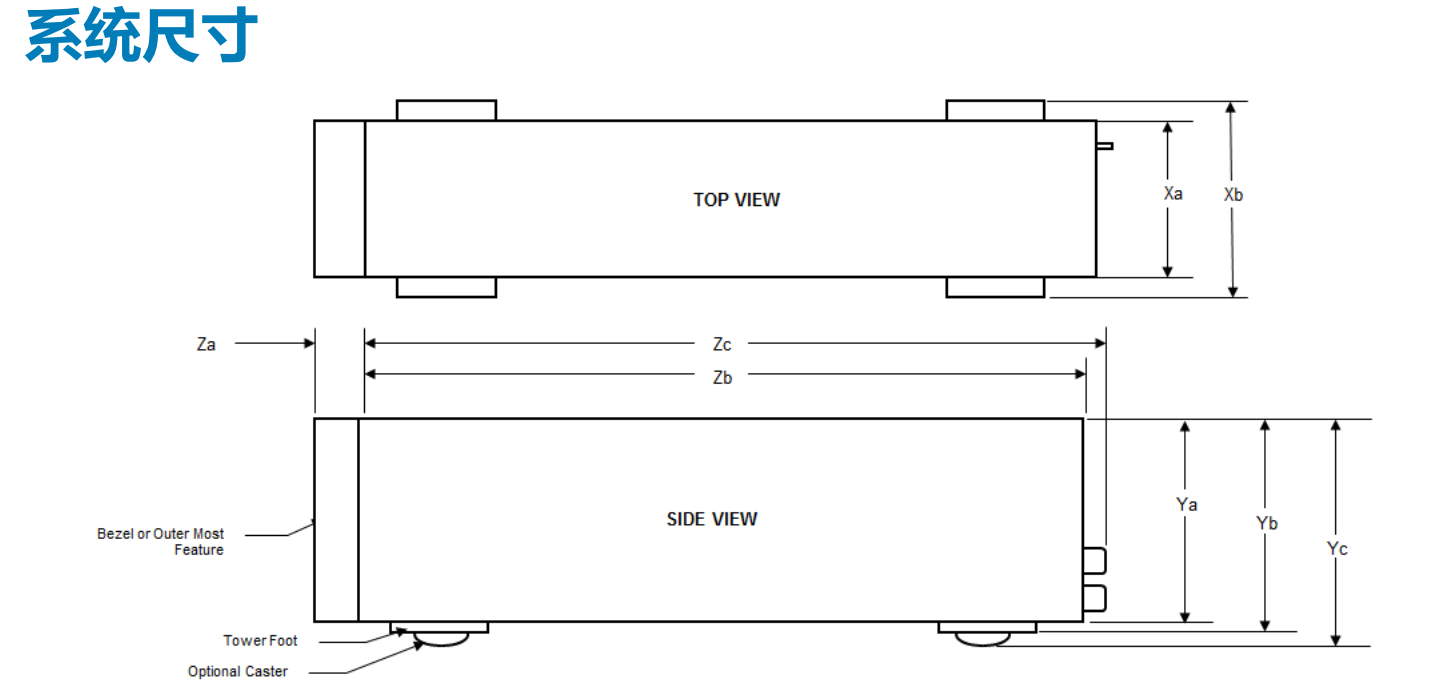

**图 1: Dell EMC PowerEdge T440 系统的尺寸**

#### <span id="page-5-0"></span>**表. 1: Dell EMC PowerEdge T440 系统的尺寸**

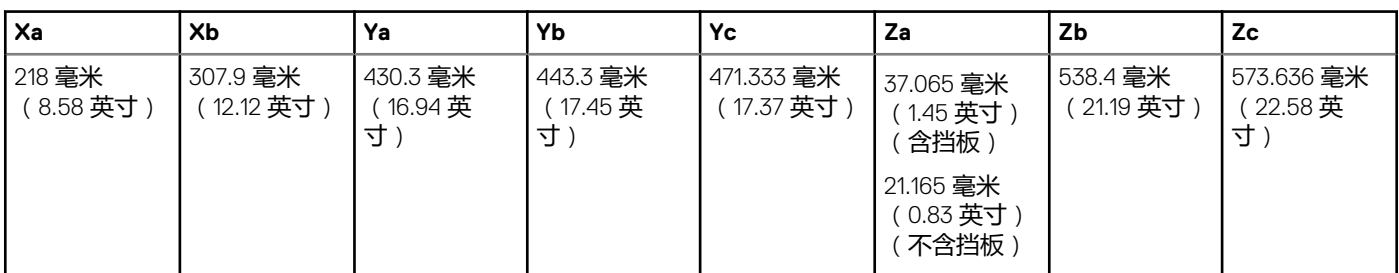

# **机箱重量**

#### **表. 2: Dell EMC PowerEdge T440 机箱重量**

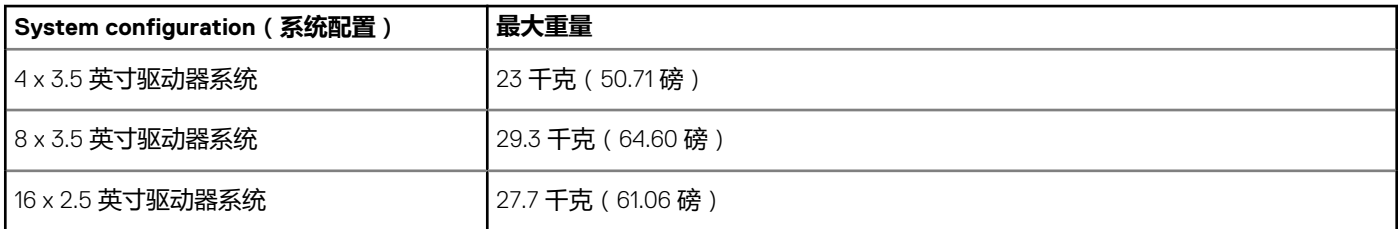

# **处理器规格**

Dell EMC PowerEdge T440 系统支持多达两个英特尔至强可扩展处理器,每个处理器多达 14 个内核。

# **支持的操作系统**

Dell EMC PowerEdge T440 系统支持以下操作系统:

- Canonical Ubuntu LTS
- Citrix XenServer
- 带 Hyper-V 的 Microsoft Windows Server
- Red Hat Enterprise Linux
- SUSE Linux Enterprise Server
- VMWare ESXi

**注: 有关特定版本和增补内容的详情,请转至 [https://www.dell.com/support/home/Drivers/SupportedOS/poweredge](https://www.dell.com/support/home/Drivers/SupportedOS/poweredge-t440)[t440](https://www.dell.com/support/home/Drivers/SupportedOS/poweredge-t440)。**

# **冷却风扇规格**

Dell EMC PowerEdge T440 系统支持以下配置:

- 内部冷却风扇
- 机箱背面的可选外部冷却风扇

**注: 选择或升级系统配置时,请验证 Dell.com/ESSA 中的 Dell Energy Smart Solution Advisor 验证系统功耗,以确保最高效 地使用电源。**

## **PSU 规格**

Dell EMC PowerEdge T440 系统支持以下交流冗余电源装置 (PSU):

#### <span id="page-6-0"></span>**表. 3: Dell EMC PowerEdge T440 系统 PSU 规格**

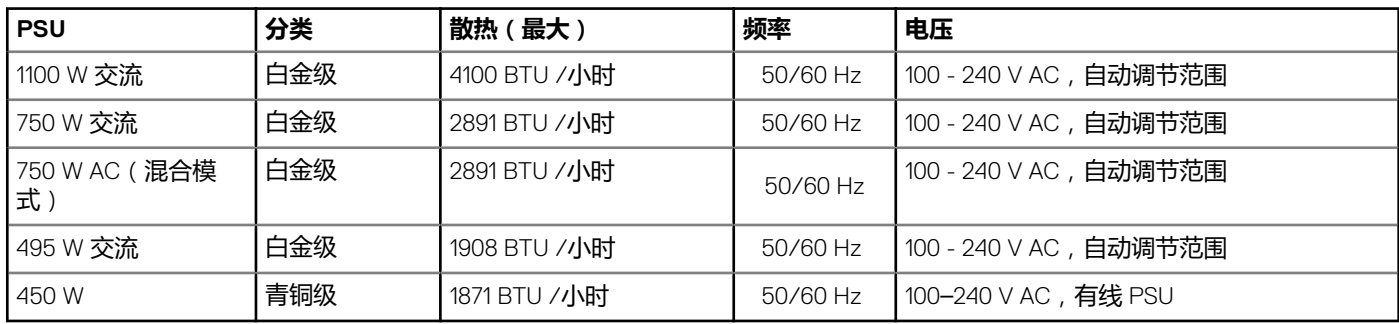

此系统也可连接相间电压不超过 230 V 的 IT 电源系统。

# **系统电池规格**

Dell EMC PowerEdge T440 系统支持 CR 2032 3.0-V 锂币系统电池。

# **扩展总线规格**

Dell EMC PowerEdge T440 系统支持五个 PCI express (PCIe) 3.0 扩充卡。

# **内存规格**

#### **表. 4: 内存规格**

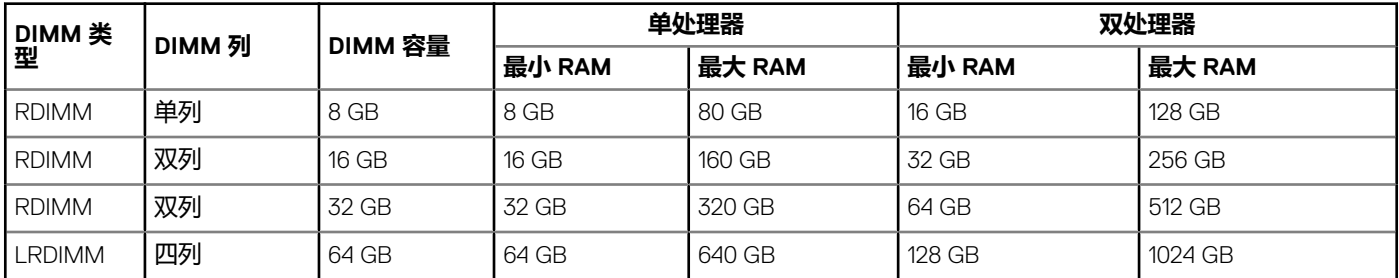

# **存储控制器规格**

Dell EMC PowerEdge T440 系统支持:

- **内部控制器**:PowerEdge 可扩展 RAID 控制器 (PERC) H730P、HBA330、H740P、H330、软件 RAID (SWRAID)S140
- **外部 PERC (RAID)**: H840
- **外部 HBA(非 RAID)**:12 Gbps SAS HBA
- **引导优化型存储子系统 (BOSS)**:HWRAID 2 x M.2 SSD 120 GB 或 240 GB 和 6 Gbps
	- 使用 PCIe gen 2.0 x2 通路的 x8 连接器, 仅在半高和全高外形规格中提供

## **驱动器规格**

### **驱动器**

Dell EMC PowerEdge T440 系统支持:

- 多达 4 x 3.5 英寸有线驱动器(带驱动器适配器)、内部、SATA 或近线 SAS 驱动器 或
- 多达 8 x 3.5 英寸热插拔驱动器(带驱动器适配器)、内部、热插拔 SAS/SATA 驱动器
- <span id="page-7-0"></span>或
- 多达 16 x 2.5 英寸热插拔驱动器(带驱动器适配器)、内部、热插拔 SAS/SATA 驱动器

### **光盘驱动器和磁带机**

Dell EMC PowerEdge T440 系统支持:

- 一个可选的薄型 SATA DVD-ROM 驱动器或 DVD+/-RW 驱动器
- 内部磁带机 LTO5、LTO6、LTO7 和外部 SAS 驱动器。

系统支持以下配置之一:

- 带有线驱动器的系统支持一个光盘驱动器和一个磁带机。
- 带有热插拔驱动器的系统最多可支持一个光盘驱动器和两个磁带机。

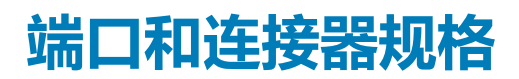

### **USB 端口**

Dell EMC PowerEdge T440 系统

#### **表. 5: USB 规格**

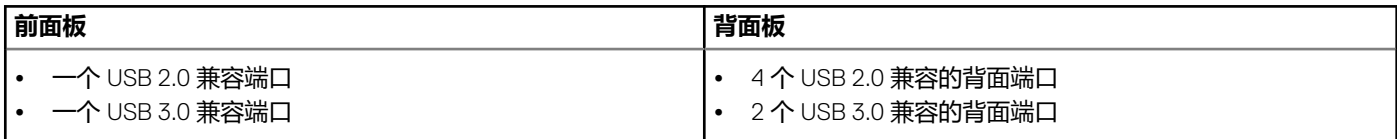

### **NIC 端口**

Dell EMC PowerEdge T440 系统支持背面板上的两个网络接口控制器 (NIC) 端口, 每个端口各有两个 1 Gbps 配置。 **注: 您可以安装多达五个 PCIe 附加式插卡。**

### **VGA 端口**

视频图形阵列 (VGA) 端口可让您将系统连接至 VGA 显示屏。Dell EMC PowerEdge T440 系统在系统背面支持一个 15 针 VGA 端口。

### **串行连接器**

Dell EMC PowerEdge T440 系统支持背面板上的一个串行连接器,该 9 针连接器是一种兼容 16550 的数据终端设备 (DTE)。

### **内部双 SD 模块或 vFlash 卡**

Dell EMC PowerEdge T440 系统支持内部双 SD 模块 (IDSDM) 和 vFlash 卡。在第 14 代 PowerEdge 服务器中, IDSDM 和 vFlash 卡组 合为一个卡模块,并且在以下配置中提供:

- vFlash **或**
- IDSDM 或
- vFlash 和 IDSDM

IDSDM/vFlash 卡位于系统背面的戴尔专有插槽中。IDSDM/vFlash 卡支持三个 Micro SD 卡(两个卡适用于 IDSDM,一个卡适用于 vFlash)。适用于 IDSDM 的 MicroSD 卡容量为 16/32/64 GB, 适用于 vFlash 的 microSD 卡的容量为 16 GB。

Micro SD 卡仅在 IDSDM SD 卡插槽上受支持。

IDSDM 或 vFlash 模块将 IDSDM 或 vFlash 功能整合到一个模块。

**注: 写保护开关位于 IDSDM 或 vFlash 模块上。**

# <span id="page-8-0"></span>**视频规格**

Dell EMC PowerEdge T440 系统支持 Matrox G200eW3 显卡和 16 MB 容量。

#### **表. 6: 支持的视频分辨率选项**

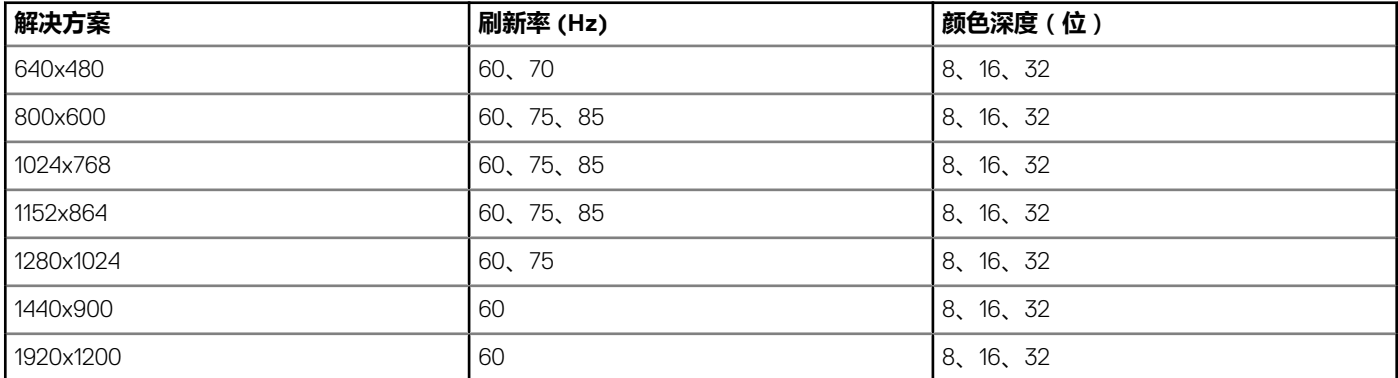

# **环境规格**

**注: 有关环境认证的其他信息,请参阅手册和说明文件中的"产品环境数据表",网址:[www.dell.com/poweredgemanuals](https://www.dell.com/poweredgemanuals)**

#### **表. 7: 温度规格**

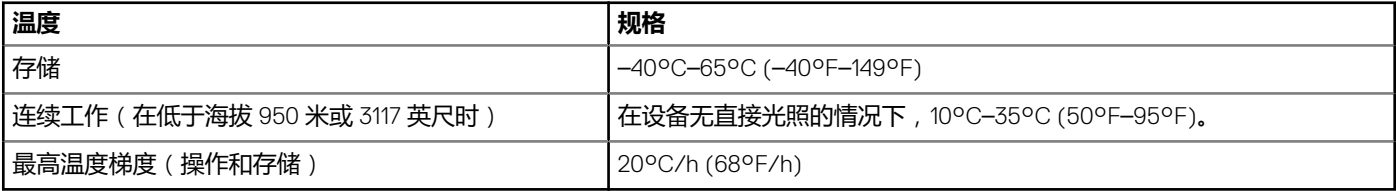

#### **表. 8: 相对湿度规格**

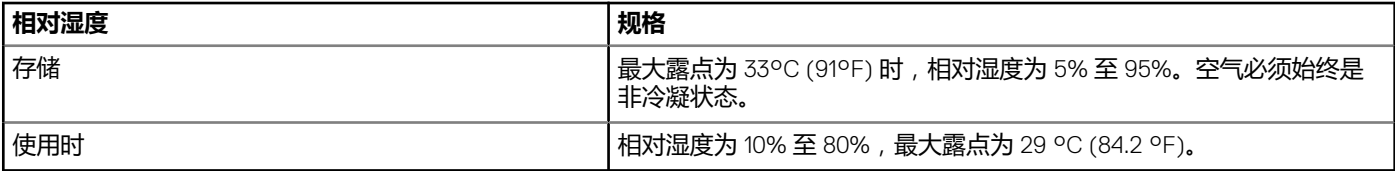

#### **表. 9: 最大振动规格**

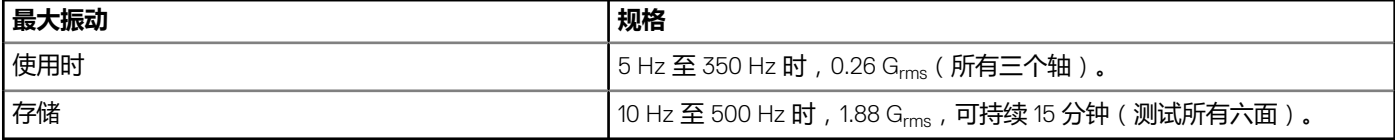

#### **表. 10: 最大撞击规格**

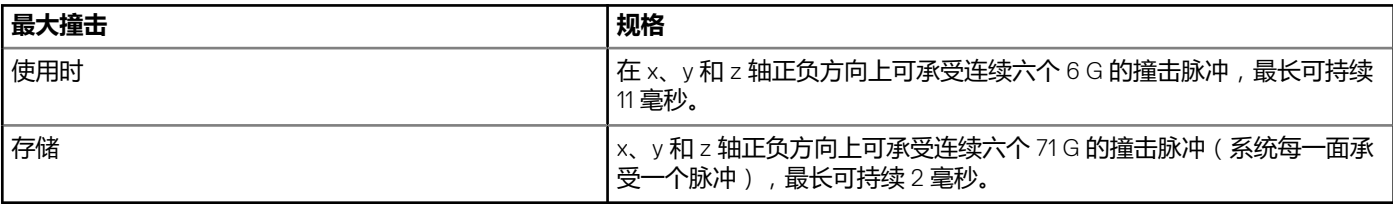

#### **表. 11: 最大海拔高度规格**

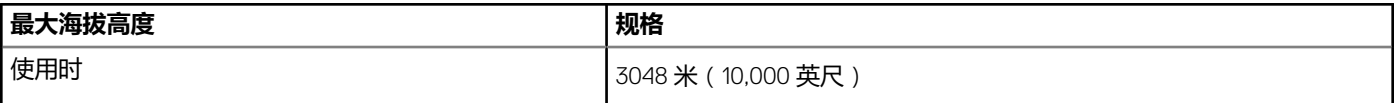

<span id="page-9-0"></span>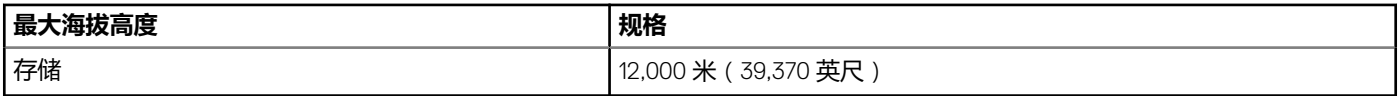

#### **表. 12: 工作温度降额规格**

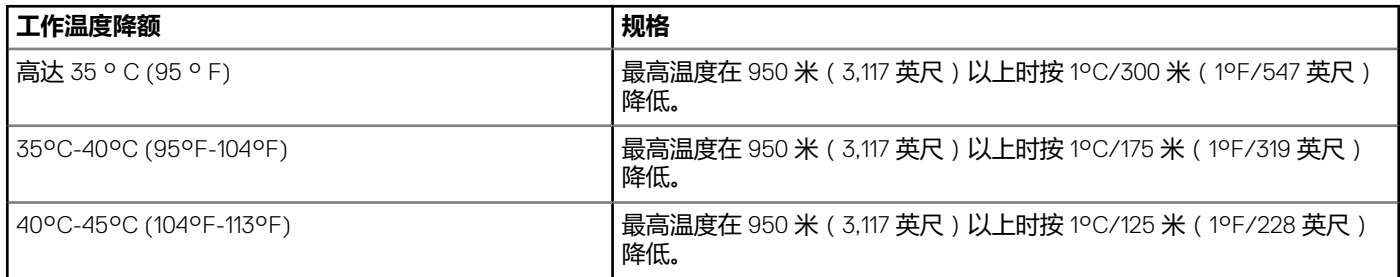

### **标准操作温度**

#### **表. 13: 标准操作温度规格**

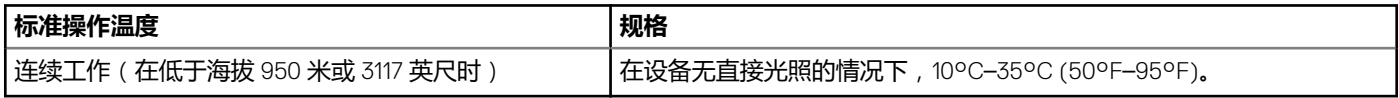

### **扩展操作温度**

#### **表. 14: 扩展操作温度规格**

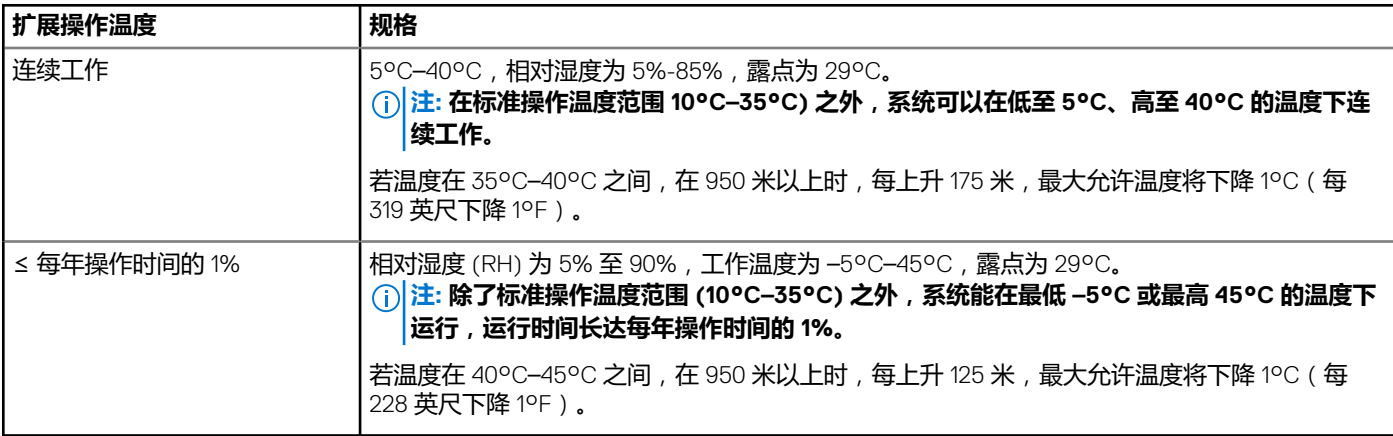

**注: 在扩展温度范围下操作时,系统性能将会受到影响。**

**注: 在扩展温度范围下操作时,系统事件日志中可能会有环境温度警告。**

### **扩展操作温度限制**

- 请勿在 5°C 以下执行冷启动。
- 指定的操作温度适用的最高海拔高度为 3048 米(10,000 英尺)。
- 需要两个非冗余电源装置。
- 需要两个非冗余系统风扇。
- 不支持非 Dell 认证的外围设备卡和/或超过 25 W 的外围设备卡。
- 不支持 GPU。
- 不支持磁带备份单元。

### <span id="page-10-0"></span>**散热限制列表**

#### **表. 15: Dell EMC PowerEdge T440 系统的热限制值表**

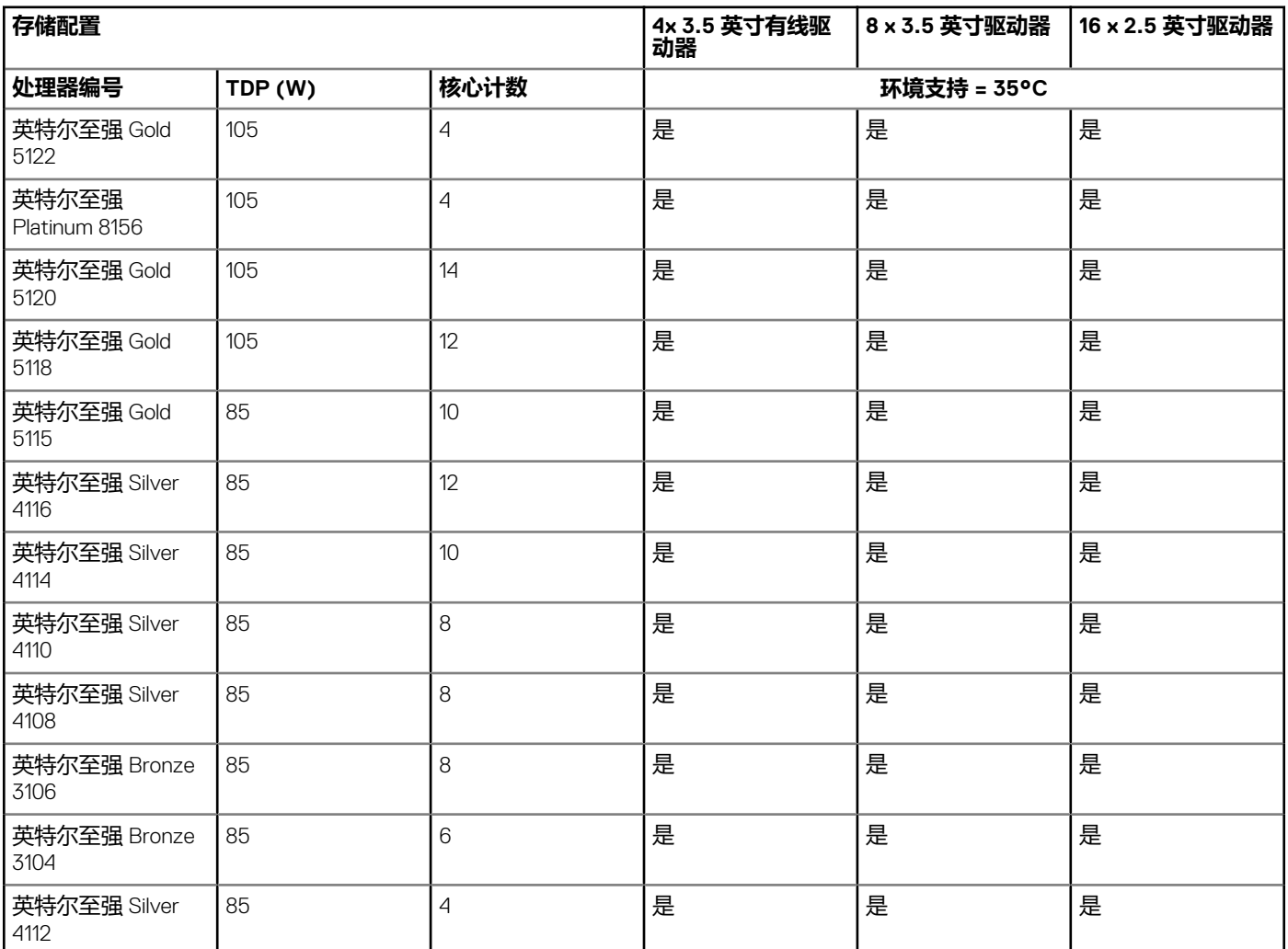

### **微粒和气体污染规格**

下表定义了限制范围,帮助避免微粒和气体污染导致任何设备损坏或故障。如果颗粒或气体污染级别超过指定的限制范围并导致设 备损坏或发生故障,您可能需要改善环境条件。整改环境条件是客户的责任。

#### **表. 16: 微粒污染规格**

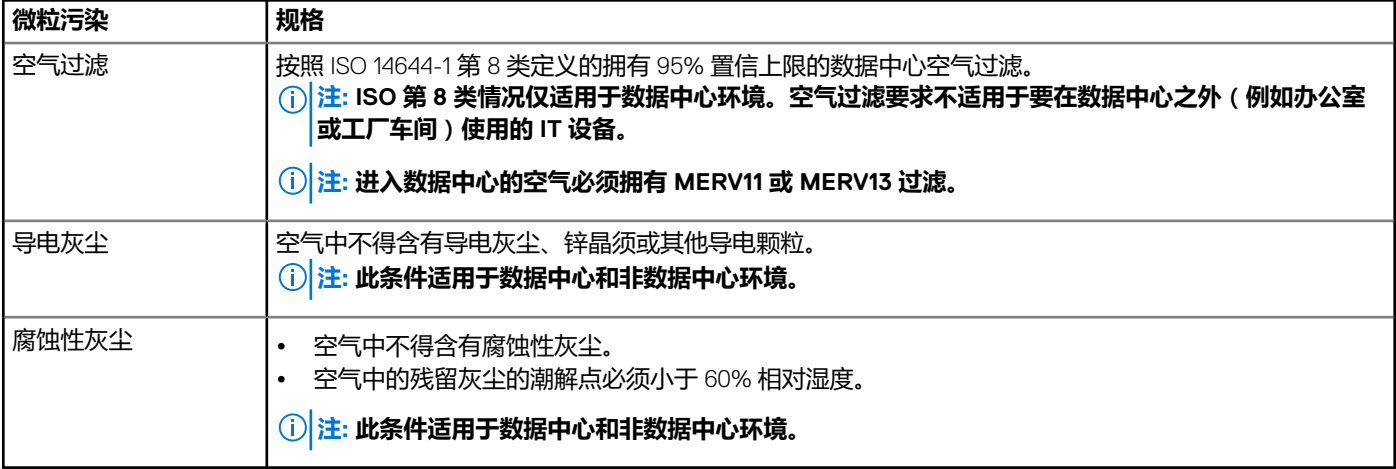

#### **表. 17: 气体污染规格**

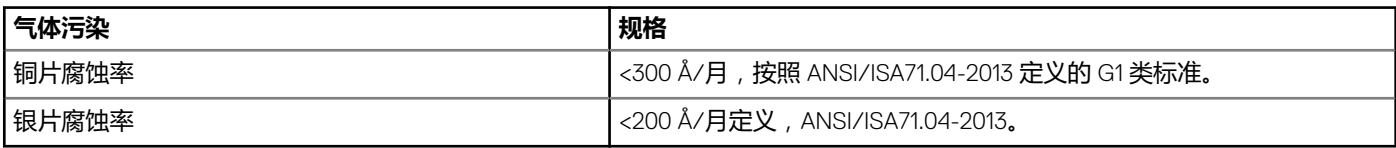

**注: 腐蚀性污染物最大浓度值在小于等于 50% 相对湿度下测量。**

# **说明文件资源**

**3**

#### <span id="page-12-0"></span>本节介绍了有关系统说明文件资源的信息。

要查看文档资源表中列出的说明文件表:

- 从 Dell EMC 支持站点:
	- 1. 单击表中"Location" (位置)列下提供的文档链接。
	- 2. 单击所需的产品或产品版本。

#### **注: 要找到产品名称和型号,请参阅您的系统正面。**

- 3. 在"Product Support"(产品支持)页面上,单击 **Manuals & documents(手册和文档)**。
- 使用搜索引擎:
	- 在搜索框中键入文档的名称和版本。

#### **表. 18: 系统其他说明文件资源**

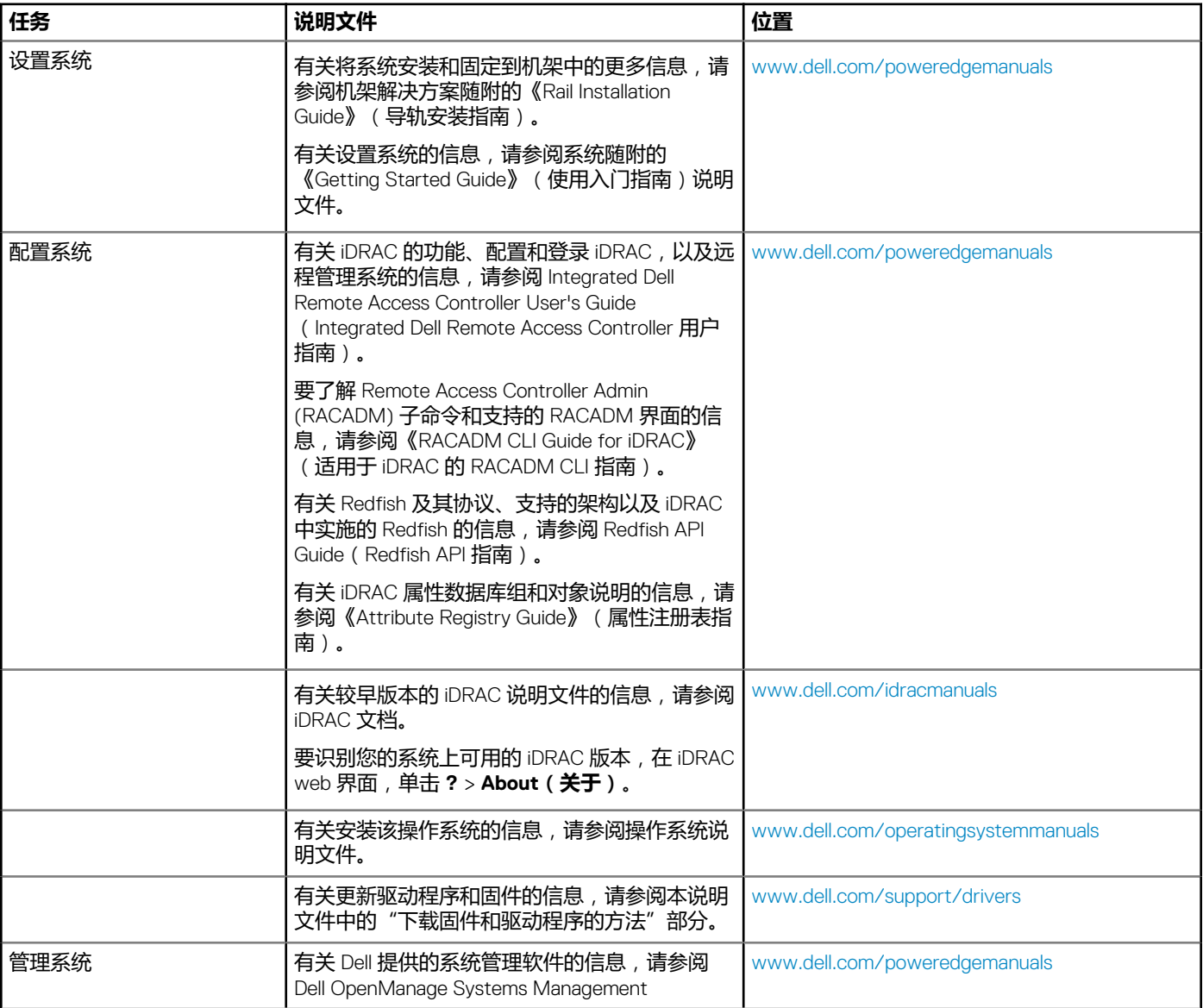

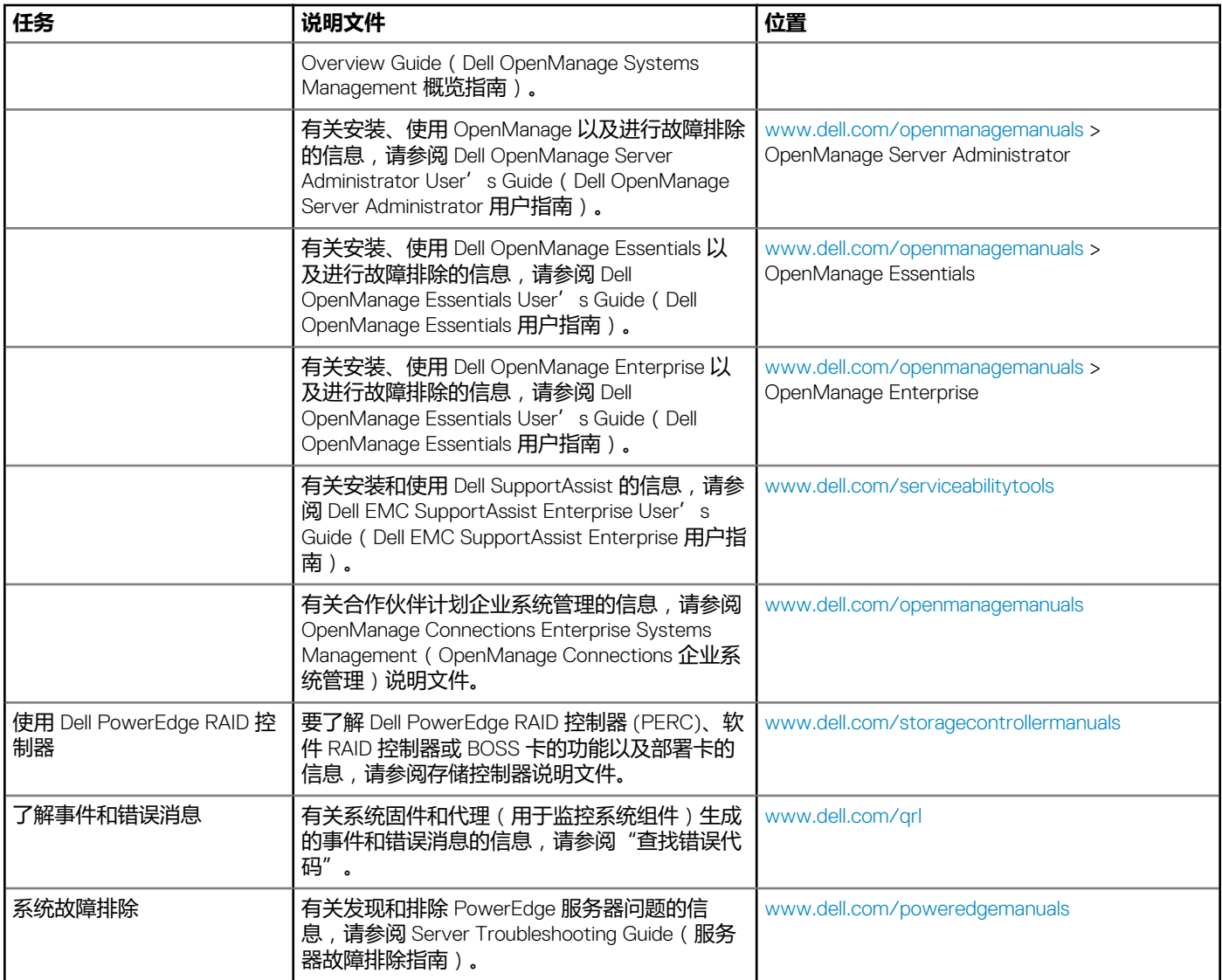

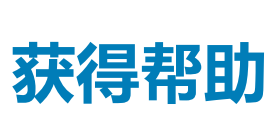

**4**

#### <span id="page-14-0"></span>**主题:**

- **联系 Dell EMC**
- 说明文件反馈
- 通过使用 QRL 访问系统信息
- 通过 [SupportAssist](#page-15-0) 接收自动支持
- [循环利用或寿命结束服务的信息](#page-15-0)

## **联系 Dell EMC**

Dell EMC 提供了几种联机以及电话支持和服务选项。如果没有可用的互联网连接,可在购货发票、装箱单、帐单或 Dell EMC 产品目 录上查找联系信息。具体的服务随您所在国家/地区以及产品的不同而不同,某些服务在您所在的地区可能不提供。要就销售、技术 帮助或客户服务问题联系 Dell EMC:

#### **步骤**

- 1. 转至 [www.dell.com/support/home](https://www.dell.com/support/home)。
- 2. 从页面右下角的下拉菜单中选择您所在的国家/地区。
- 3. 对于定制的支持:
	- a) 在 **Enter your Service Tag(输入您的服务标签)**字段中,输入您的系统服务标签。
	- b) 单击 **Submit(提交)**。 此时将显示其中列出各种支持类别的支持页面。
- 4. 对于一般支持:
	- a) 选择您的产品类别。
	- b) 选择您的产品分类。
	- c) 选择您的产品。
		- 将显示支持页面,其中列出各种支持类别。
- 5. 有关联系 Dell EMC 全球技术支持的详细信息:
	- a) 单击 [全球技术支持。](https://www.dell.com/support/incidents-online/contactus/Dynamic)
	- b) Contact Technical Support**(联系技术支持)**页面提供以电话、聊天或电子邮件的方式联系 Dell EMC 全球技术支持团队的详细 信息。

# **说明文件反馈**

您可以在任何 Dell EMC 说明文件页面上为说明文件打分或写下反馈,然后单击**发送反馈** 以发送发聩。

# **通过使用 QRL 访问系统信息**

您可以使用 T440 正面的信息标签中的快速资源定位符 (QRL), 以访问关于 Dell EMC PowerEdge T440 的信息。

#### **前提条件**

确保您的智能手机或平板电脑扫描仪装有 QR 代码扫描器。

QRL 包括关于您系统的以下信息:

- 指导视频
- 参考资料,包括安装和维修手册、以及机械概览
- 您的系统服务标签,以快速访问您的特定硬件配置和保修信息
- 直接转至 Dell 的链接 , 用于联系技术支持和销售团队

#### <span id="page-15-0"></span>**步骤**

1. 转至 [www.dell.com/qrl](https://qrl.dell.com) 并导航至您的特定产品或

2. 使用智能手机或平板电脑扫描系统上或快速资源定位符部分中特定于型号的快速资源 (QR) 代码。

### **Dell EMC PowerEdge T440 系统的快速资源定位符**

### **Dell EMC PowerEdge T440 系统的快速资源定位符**

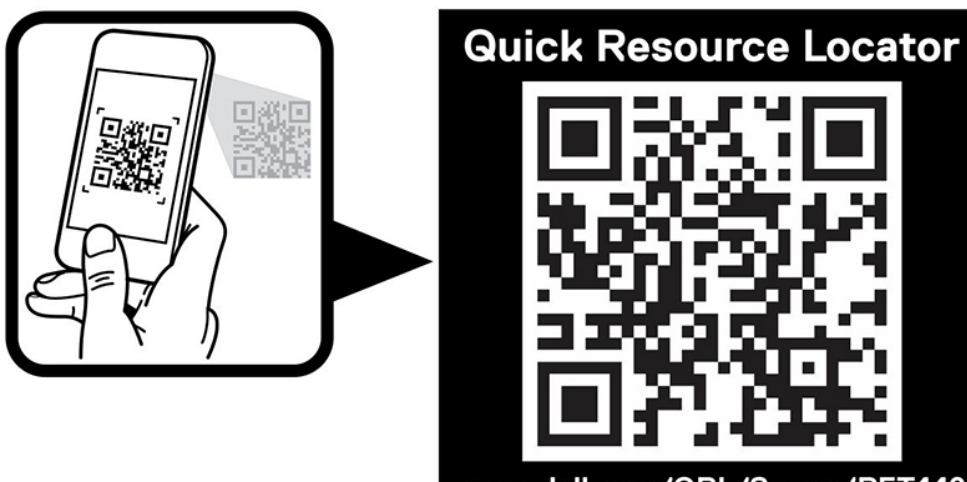

www.dell.com/QRL/Server/PET440

# **通过 SupportAssist 接收自动支持**

Dell EMC SupportAssist 是可选的 Dell EMC 服务产品,可自动提供适用于您的 Dell EMC 服务器、存储设备和联网设备的技术支持。 通过在您的 IT 环境中安装和设置 SupportAssist 应用程序, 您可以获得以下优势:

- **自动化问题检测** SupportAssist 会监测您的 Dell EMC 设备,并以主动和预测方式自动检测硬件问题。
- **自动化案例创建** 当检测到问题后,SupportAssist 会自动向 Dell EMC 技术支持创建支持案例。
- **自动收集诊断** SupportAssist 可自动从您的设备收集系统状态信息并将其安全地上传到 Dell EMC。此信息由 Dell EMC 技术支持 使用以排除问题。
- **主动联系** 戴尔技术支持专员将就该支持案例与您联系,帮助您有效解决问题。

可用优势取决于您为设备购买的 Dell EMC 服务权利。有关 SupportAssist 的更多信息,请转至 [www.dell.com/supportassist](https://www.dell.com/supportassist)。

## **循环利用或寿命结束服务的信息**

回收和循环利用服务在某些国家和地区提供。如果您想要处理系统组件,请访问 [www.dell.com/recyclingworldwide](https://www.dell.com/recyclingworldwide) 并选择相关国家/ 地区。